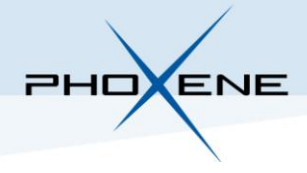

## **SMART INTERFACE**

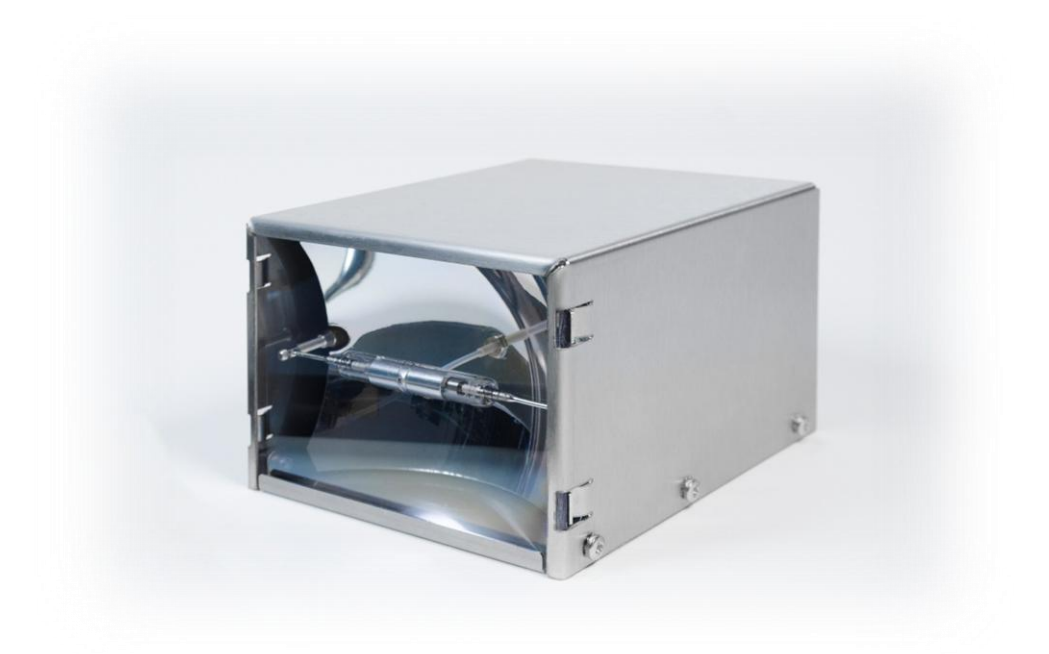

# **FX**

## **OPERATING INSTRUCTION**

**Rev. G**

**November 2017**

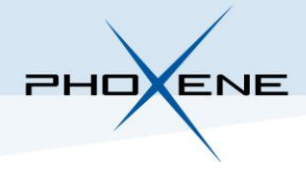

### **1.INFORMATION**

Applicable for FX Software Version: 5.1/6.1

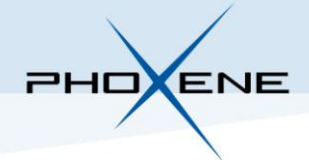

## **2.RS232/RS485 INTERFACE**

#### **2.1.Protocol**

The communication protocol between the system and the FX is based on question/answer. The system sends a command and waits for a response from the FX before to send another command. If the system sends a command before receiving the answer from a previous command, the command will be ignored.

The communication is a RS232/RS485 (depends of your configuration) standard on the J2 connector with the following configuration:

- Baudrate : 115200 bd/s
- Data Bits : 8 bits
- Parity : None
- Stop Bits : 1 bit
- Flow Control : None

To send data to the FX, the RS232/RS485 frame has to match with the following format:

*<ST><ST><LEN><DATA><CHKSUMOK><CHKSUM><ET>*

- <*ST*> = **0x0F** = **S**tart **T**ransmission → 1 byte
- <*LEN*> = **Len**gth of <*DATA*> (in term of bytes) → 1 byte
- <*DATA*> = **Data** (Command, command response, status, ...) → 1 or more byte
- $\leq$ CHKSUMOK> = If this byte is different from **0x00** then the next byte is the checksum  $\rightarrow$  1 byte
- <*CHKSUM*> = **Ch**ec**ksum** if <*CHKSUMOK*> is different from **0x00**. **Ch**ec**ksum** is Two's complement of  $<$ *DATA* $>$  addition  $\rightarrow$  1 byte
- $\langle E|T \rangle$  = **0xAA** = **E**nd **T**ransmission  $\rightarrow$  One byte

The FX will send the answer to the system with the same frame format.

#### **2.2.FX Command**

To communicate with the FX, several commands are available and an overview is shown in the following table:

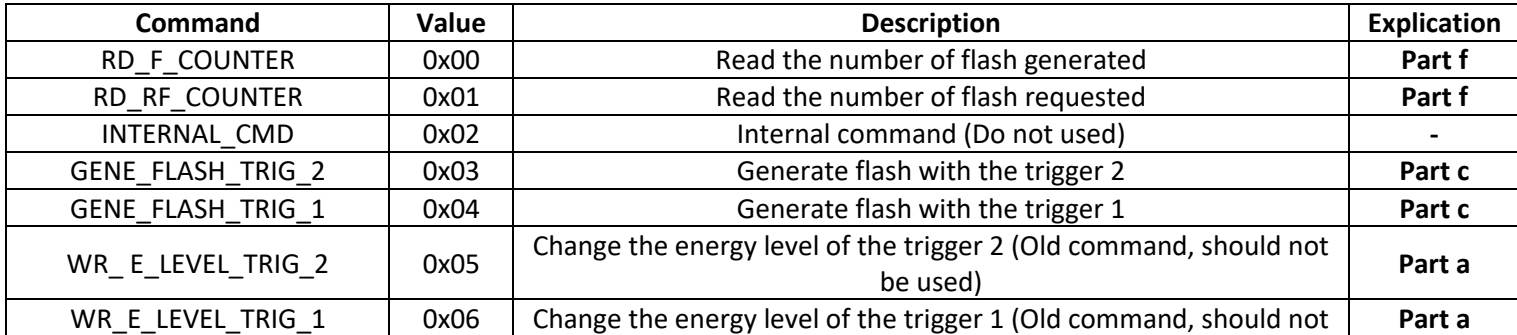

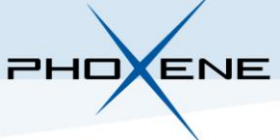

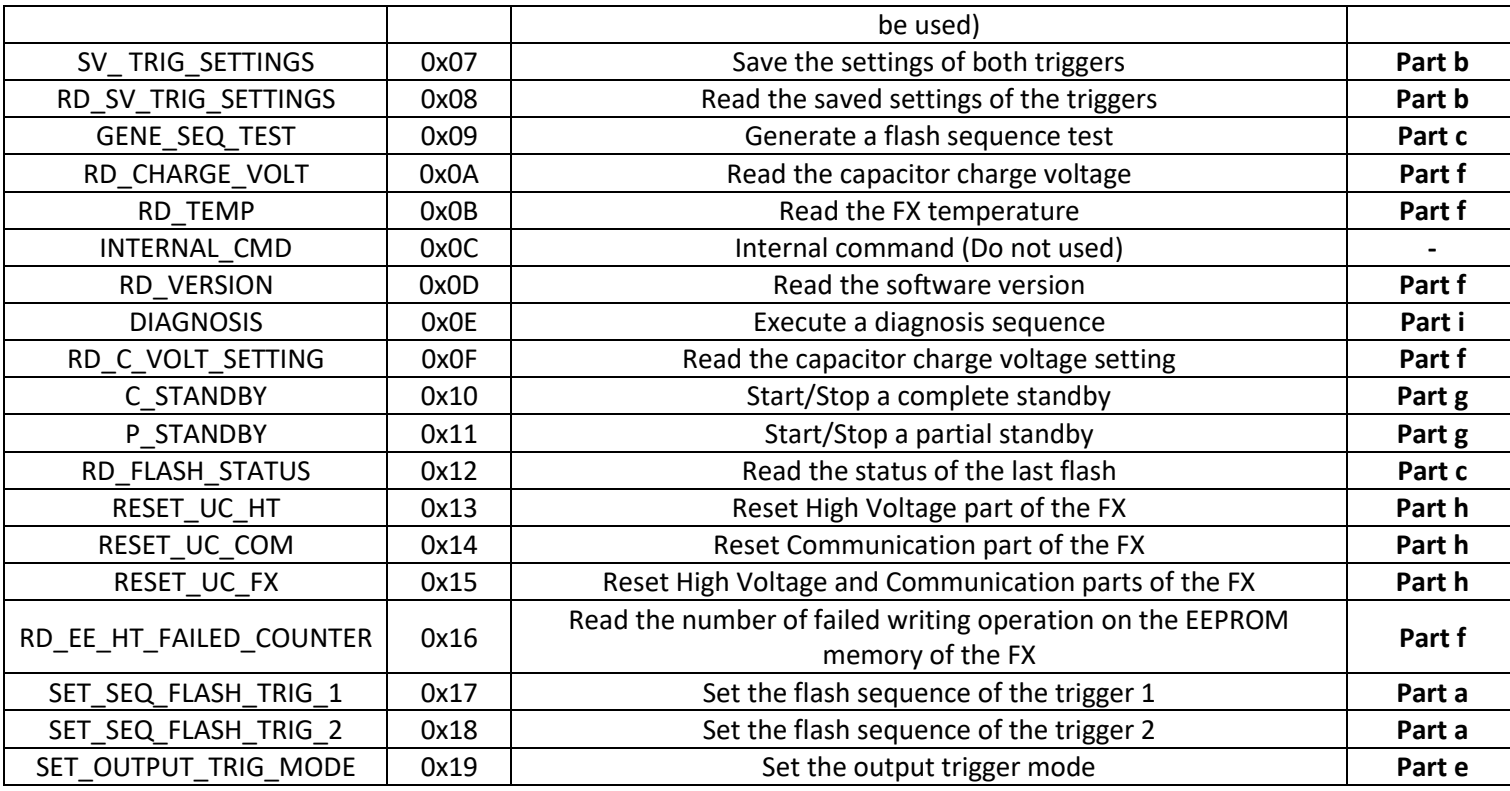

In the following parts are described each command with explication. Examples are provided in the next chapter with an overview of command formats and command responses.

#### **a. Flash settings**

The FX has two different triggers. Each trigger can generate a sequence of 4 flashes with a different lapse time between and before each flash and with a different energy level.

The *SET\_SEQ\_FLASH\_TRIG\_1* and *SET\_SEQ\_FLASH\_TRIG\_2* commands set the sequence for each trigger. The command need to be built as following:

*<SET\_SEQ\_FLASH\_TRIG\_x><NUMBER OF FLASHES><ENERGY LEVEL FLASH 1><ENERGY LEVEL FLASH n+1><TIME BEFORE FLASH 1 MSB><TIME BEFORE FLASH 1 LSB><TIME BETWEEN FLASH n & n+1 MSB><TIME BETWEEN FLASH n & n+1 LSB>*

- $\leq$  *SET SEQ FLASH TRIG*  $x$  > = 0x17/0x18  $\rightarrow$  1 byte
- $\epsilon$  *<NUMBER OF FLASHES>* = Number of flash in the sequence. Between 1 and 4  $\rightarrow$  1 byte
- *<ENERGY LEVEL FLASH 1>* = Energy level of the first flash (Refer to the corresponding table)  $\rightarrow$  1 byte
- *<ENERGY LEVEL FLASH n+1>* = Energy level for the flash 2, 3 and 4 (Refer to the corresponding table). The number of byte depend of the number of flash, if number of flash is set to 1 this byte is omitted, if the number of flash is set to 2 there is only 1 byte, ...
- *<TIME BEFORE FLASH 1 MSB><TIME BEFORE FLASH 1 LSB>* = 2 bytes corresponding to the lapse time before the first flash. This time is in millisecond and can be set between 0 and 65535
- *<TIME BETWEEN FLASH n & n+1 MSB><TIME BETWEEN FLASH n & n+1 LSB>* = Lapse time between flash 1 & 2, between flash 2 & 3, between 3 & 4. The time is on 2 bytes and like the

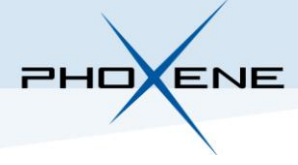

energy level, if the number of flash is set to 1 those bytes are omitted, if the number of flash is set to 2 there is only 2 bytes (= 1 lapse time), ... This time is in millisecond and can be set between 1 and 65535

The response from the FX to those commands will be:

*<SET\_SEQ\_FLASH\_TRIG\_x><CMD\_OK* = 0x00*>* if the command is OK

Or

*<SET\_SEQ\_FLASH\_TRIG\_x><SEQ\_ERROR* = 0x0C*>* if the command is not OK. It means the command is not built correctly.

In order to be compatible with previous software version of the FX, the *WR\_ E\_LEVEL\_TRIG\_2* and *WR\_E\_LEVEL\_TRIG\_1* commands are also available to change the energy level of the first flash of each trigger but should not be used (*SET\_SEQ\_FLASH\_TRIG\_1* and *SET\_SEQ\_FLASH\_TRIG\_2* commands should be used). The frame format of this command is as following:

*<WR\_E\_LEVEL\_TRIG\_x><ENERGY LEVEL>*

- *<WR\_E\_LEVEL\_TRIG\_x>* = 0x05/0x06 → 1 byte
- *<ENERGY LEVEL>* = Energy level of the first flash of the sequence (Refer to the corresponding  $table) \rightarrow 1$  byte

The response from the FX to those commands will be:

*<WR\_E\_LEVEL\_TRIG\_x><CMD\_OK* = 0x00*>* if the command is OK

Or

*<WR\_E\_LEVEL\_TRIG\_x><LEVEL\_E\_NOK* = 0x07*>* if the command is not OK. It means the command is not built correctly.

#### **b. Saving flash settings**

In order to save the settings for each trigger in the EEPROM memory of the FX, the *SV\_TRIG\_SETTINGS* command is available. The command has no parameters so the command format is only built with this byte (0x07).

The response from the FX to this command will be:

*<SV\_TRIG\_SETTINGS><CMD\_OK* = 0x00*>* if the command is OK

Or

*<SV\_TRIG\_SETTINGS><EEPROM\_ERROR* = 0x14*>* if the command is not OK. It means the command is not built correctly

The saved settings can be read with the *RD\_SV\_TRIG\_SETTINGS* command. This command has to be built as following:

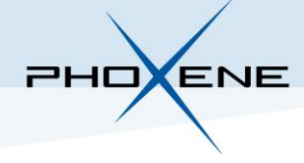

*<RD\_SV\_TRIG\_SETTINGS><TRIGGER NUM>*

- *<RD\_SV\_TRIG\_SETTINGS>* = 0x08 → 1 byte
- $\langle$  *<TRIGGER NUM>* = Number of the trigger that we want to read (1 or 2)  $\rightarrow$  1 byte

The response from the FX to this command will be:

*<RD\_SV\_TRIG\_SETTINGS><RD\_SV\_TRIG\_SETTINGS\_ERROR* = 0x15> if the command is not OK. It means the command is not built correctly

Or

*<RD\_SV\_TRIG\_SETTINGS><TRIGGER NUM><NUMBER OF FLASHES><ENERGY LEVEL FLASH 1><ENERGY LEVEL FLASH n+1><TIME BEFORE FLASH 1 MSB><TIME BEFORE FLASH 1 LSB><TIME BETWEEN FLASH n & n+1 MSB><TIME BETWEEN FLASH n & n+1 LSB>* if the command is OK (The response is built like the *SET\_SEQ\_FLASH\_TRIG\_1* and *SET\_SEQ\_FLASH\_TRIG\_2* commands with the addition of the number of the trigger)

#### **c. Generate Flash**

To generate a flash through the RS232/RS485 interface the *GENE\_FLASH\_TRIG\_1* and *GENE\_FLASH\_TRIG\_2* commands are available. The command has no parameters so the command format is only built with the byte *GENE\_FLASH\_TRIG\_1* (0x04) for the trigger 1 and *GENE\_FLASH\_TRIG\_2* (0x03) for the trigger 2.

The response from the FX to this command is always:

*<GENE\_FLASH\_TRIG\_1><CMD\_OK* = 0x00*>*

To know if a flash really happened and if not to know why, the *RD\_FLASH\_STATUS* command is available. The command has no parameters so the command format is only built with this byte (0x12).

The response from the FX to those commands will be:

*<RD\_FLASH\_STATUS><FLASH\_GENERATED* = 0x02*><Voltage before Flash MSB><Voltage before Flash LSB><Voltage after Flash MSB><Voltage after Flash LSB><Voltage delta MSB><Voltage delta LSB><Energy>* if the flash really happened (The voltages must be multiply by 0.301 to convert from digit to voltage)

Or

*<RD\_FLASH\_STATUS><FLASH\_MISSED* = 0x03*>* if the flash has been missed because the flash tube is weak

Or

*<RD\_FLASH\_STATUS><FLASH\_N\_READY* = 0x04*>* if the flash has been missed because the charge voltage of the capacitors is too low

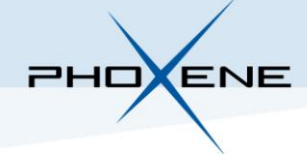

Or

*<RD\_FLASH\_STATUS><FLASH\_OVERRUN* = 0x12*>* if the flash has been missed because the FX has generated too many flashes in a short time.

It is possible to generate an unlimited number of flashes without sending trigger with the *GENE SEQ TEST* command. To start the generation the command need to be built as following:

*<GENE\_SEQ\_TEST><START SEQ><PERIOD MSB><PERIOD LSB><ENERGY LEVEL>*

- $-$  *<GENE SEQ TEST>* = 0x09  $\rightarrow$  1 byte
- $\leftarrow$  *<START SEQ>* = 0x0A  $\rightarrow$  1 byte
- *<PERIOD MSB><PERIOD LSB>* = 2 bytes corresponding to the lapse time between two flashes. This time is in millisecond and can be set between 1 and 65535
- *<ENERGY LEVEL>* = Energy level of the first flash of the trigger 1

To stop the generation:

*<GENE\_SEQ\_TEST><STOP SEQ>*

- *<GENE\_SEQ\_TEST>* = 0x09 → 1 byte
- $-$  <*STOP SEQ>* = 0x0B  $\rightarrow$  1 byte

The response from the FX to those commands will be:

*<GENE\_SEQ\_TEST><START\_SEQ* = 0x0A*>* if the generation has started

Or

*<GENE\_SEQ\_TEST><STOP\_SEQ* = 0x0B*>* if the generation has stopped

Or

*<GENE\_SEQ\_TEST><SEQ\_ERROR* = 0x0C*>* if the command is not OK. It means the command is not built correctly.

#### **d. Output Trigger**

The FX has a "Dry Contact" output trigger on the pin 4 of the J2 connector called "OUTPUT\_TRIG". The following diagram shows the output:

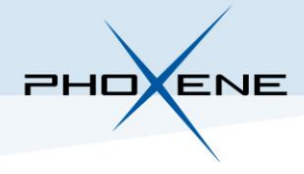

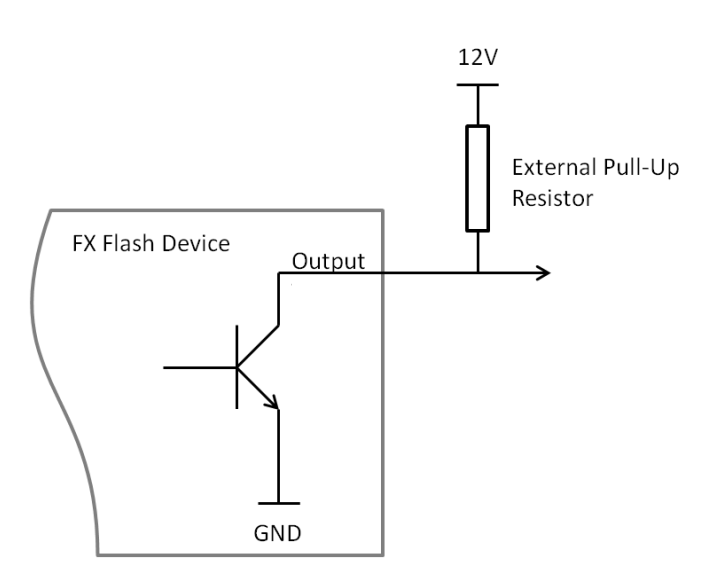

When one of the input triggers ("Dry Contact" input or "Trigger 1" input or "Trigger 2" input) is triggered, the output "OUTPUT\_TRIG" is connected to GND during 100us even if the flash is missed (see also ''Flash Fired flag'').

#### **e. Flash Fired flag**

The FX has a "Dry Contact" output on the pin 9 of the J1 connector called "Flash Fired" which indicate when the FX is flashing. The output is connected to GND during the generation of the flash for all flashes of the trigger sequence or just for the first flash; it depends of the output mode configuration. The following diagram shows the output:

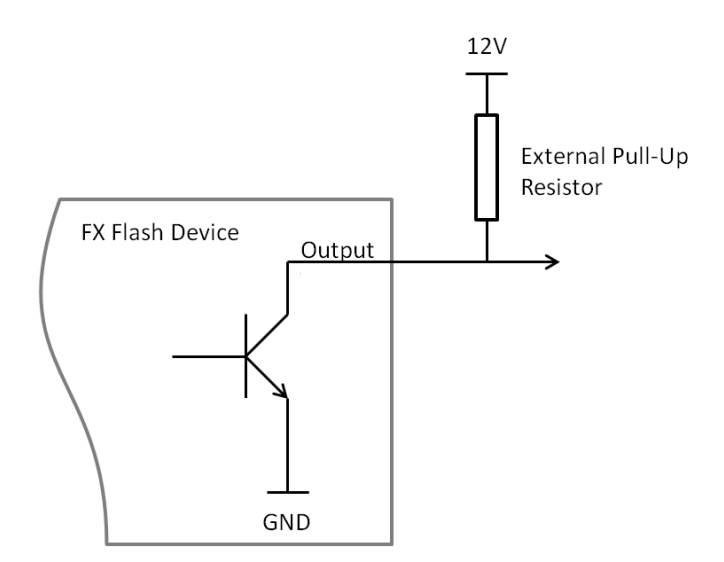

To change the output mode the *SET\_OUTPUT\_TRIG\_MODE* command is available. With this command the mode is automatically saved. The command need to be built as following:

<*SET\_OUTPUT\_TRIG\_MODE><OUTPUT TRIGGER MODE>*

- <*SET\_OUTPUT\_TRIG\_MODE>* = 0x19 → 1 byte
- *<OUTPUT TRIGGER MODE>* = Output mode. Mode 0 = The output is connected to GND during the generation of the first flash of the trigger sequence. Mode  $1 =$  The output is

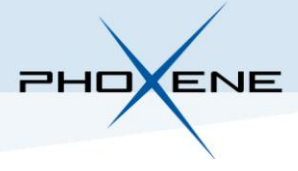

connected to GND during the generation of each flash of the trigger sequence. The following diagram show the two modes:

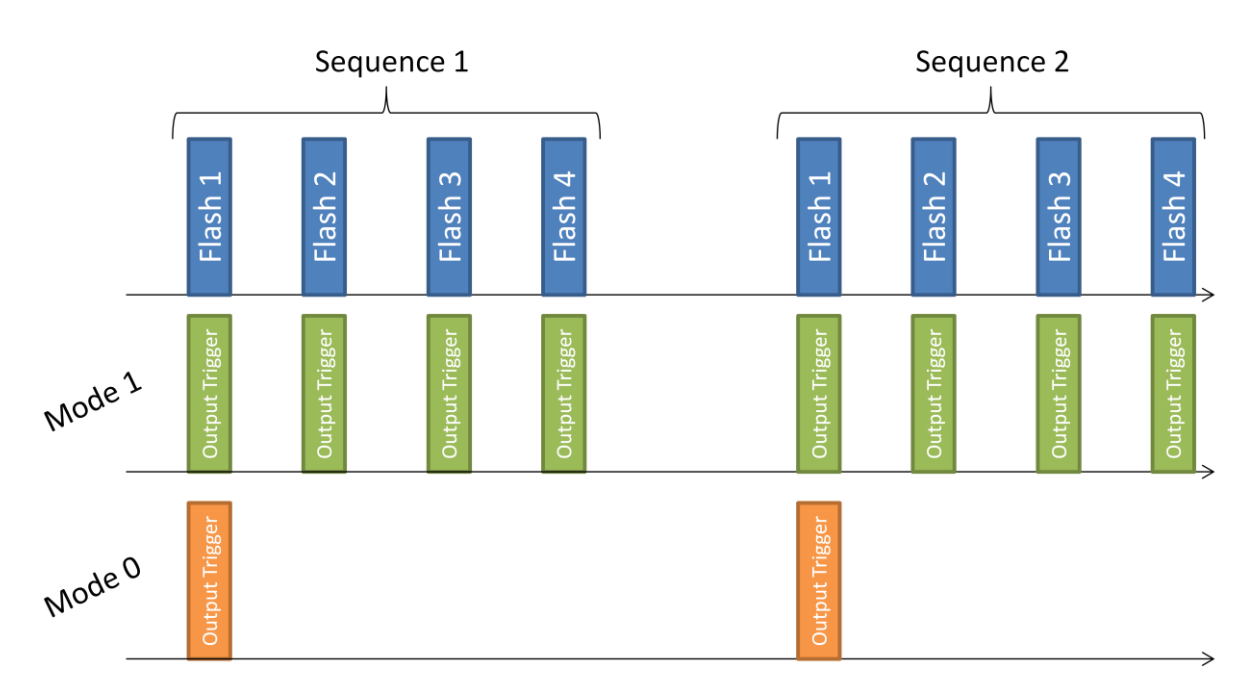

The response from the FX to this command will be:

```
<SET_OUTPUT_TRIG_MODE><CMD_OK = 0x00> if the command is OK
```
Or

<*SET\_OUTPUT\_TRIG\_MODE><MODE\_ERROR* = 0x16*>* if the command is not OK. It means the command is not built correctly.

#### **f. Monitoring**

It is possible to monitor some features in the FX:

- The Generated flash counter (the counter is increased only when a flash trigger sequence is generated successfully):
	- Command format: *<RD\_F\_COUNTER>*
	- Command response: *<RD\_F\_COUNTER><COUNTER ON 3 BYTES (MSB first)>*
- The Requested flash counter (the counter is increased when a trigger is trigged)
	- Command format: *<RD\_RF\_COUNTER>*
	- Command response: *<RD\_RF\_COUNTER><COUNTER ON 3 BYTES (MSB first)>*
- The charge voltage of the capacitors:
	- Command format: *<RD\_CHARGE\_VOLT>*
	- Command response: *<RD\_CHARGE\_VOLT><VOLTAGE ON 2 BYTES (MSB first)>*
- The FX temperature:
	- Command format: *<RD\_TEMP>*
	- Command response: *<RD\_TEMP><ASCII SYMBOL><TEMPERATURE ON 1 BYTE>*
- The software version of the FX:

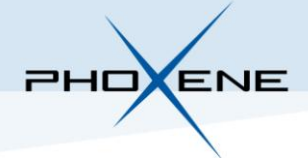

- Command format: *<RD\_VERSION>*
- Command response: *<RD\_VERSION><VERSION ON 4 BYTES (Version = byte\_1.byte\_2/byte\_3.byte\_4)>*
- The charge voltage should be the capacitors:
	- Command format: *<RD\_C\_VOLT\_SETTING>*
	- Command response: *<RD\_C\_VOLT\_SETTING>< VOLTAGE ON 2 BYTES (MSB first)>*
	- The number of failed writing operation on the EEPROM memory of the FX:
		- Command format: *<RD\_EE\_HT\_FAILED\_COUNTER>*
		- Command response: *<RD\_EE\_HT\_FAILED\_COUNTER><COUNTER ON 2 BYTES (MSB first)>*

#### **g. Power reduction**

To reduce the power consumption on the FX, it can be put in two modes of standby. In the FX there is two parts: the communication part and the high voltage part. The high voltage part takes care of the loading of the capacitor and it's the part which generates the flash, so this is where we can act to reduce the power consumption. The first standby mode is a complete standby, it means that the high voltage part of the FX is completely switch OFF, the capacitor are not loaded and before to generate a flash the FX needs to be wake up and the capacitor needs to be loaded. The second standby is a partial standby, it means that the high voltage part is switch OFF but every 5 seconds this part is wake up to keep the capacitor voltage to a voltage of 210V in order to be able to generate a flash immediately after a wake up.

The command format for a complete standby and a partial standby takes no parameters and are respectively *<C\_STANDBY>* and *<P\_STANDBY>.*

The responses to those commands are:

*<x\_STANDBY><STANDBY ON* = 0x10*>* if the standby has started

Or

*<x\_STANDBY><STANDBY OFF* = 0x11*>* if the standby has stopped.

/!\ During a standby no command must be sent to the FX except to turn OFF the standby.

#### **h. Software reset**

As said in the last part, the FX has two parts: the communication part and the high voltage part. 3 commands are available to reset each part or both:

- Reset high voltage part:
	- Command format: *<RESET\_UC\_HT>*
	- Command response: No response, wait at least 4 seconds before sending another command
- Reset communication part:

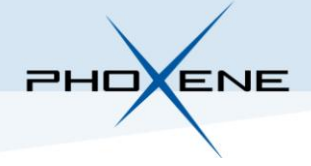

- Command format: *<RESET\_UC\_COM>*
- Command response: No response, wait at least 4 seconds before sending another command
- Reset both:
	- Command format: *<RESET\_UC\_FX>*
	- Command response: No response, wait at least 4 seconds before sending another command

#### **i. Diagnosis**

It is possible to run a diagnosis in order to find a problem in the FX. The command format takes no parameter and there is only 1 byte *DIAGNOSIS* (0x0E). Be careful this command will generate some flashes and during the diagnosis no command must be sent to the FX.

The response to this command will be:

*<DIAGNOSIS><POWER VOLTAGE><BYTE 1><BYTE 2><BYTE 3><BYTE 4><BYTE 5>*

- $\langle D|AGNOSIS\rangle = 0x0E \rightarrow 1$  byte
- *<POWER VOLTAGE>* = Power voltage multiplied by 10. The power voltage must be between 9V and 16V  $\rightarrow$  1 byte
- *<BYTE 1><BYTE 2><BYTE 3><BYTE 4><BYTE 5>* : If the diagnosis is OK all bytes should be at the value 0x0F (DIAGNOSIS OK), if not (value 0x0E  $\rightarrow$  DIAGNOSIS KO) refer to the following table to know where come from the problem:

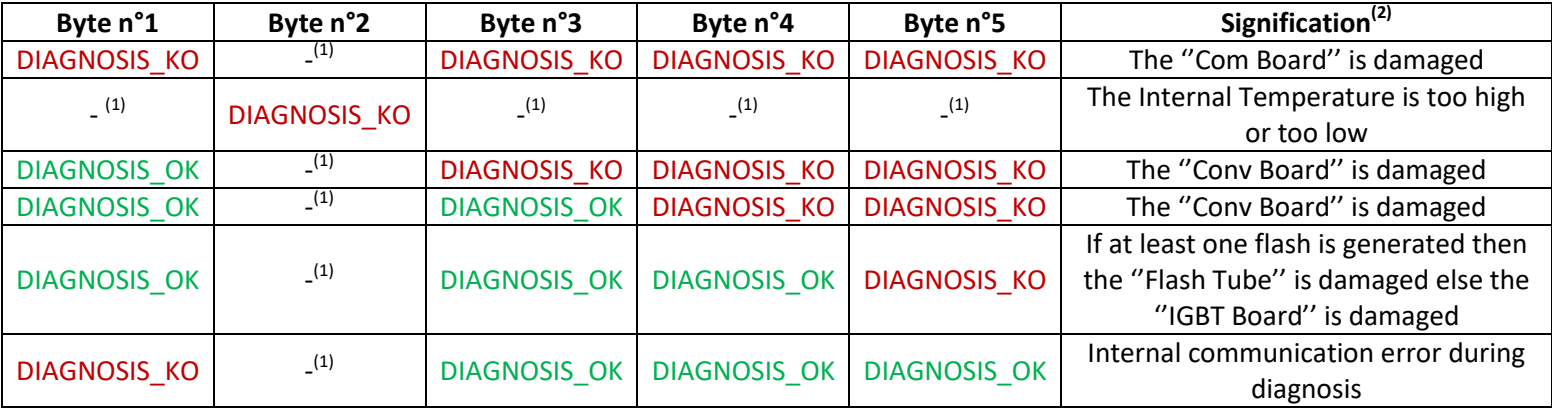

 $(1)$ : Don't care

 $(2)$ : If any of those situations happen, please retry and/or contact Phoxene Support

#### **2.3.Examples**

Overview of command format and command response:

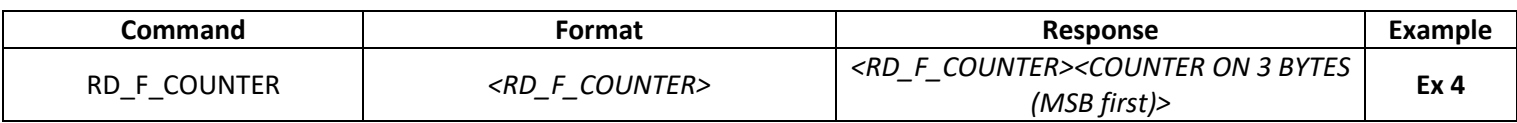

Phoxene 7 Chemin des hirondelles, 69570 Dardilly, France - Tel. +33 (0)4 37 90 02 46 ; Fax +33 (0)4 37 90 09 33 – www.phoxene.com S.A.R.L. capital 158640 EUROS - RCS: Lyon B 349 025 452 - TVA: FR 71 349 025 452

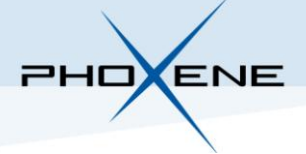

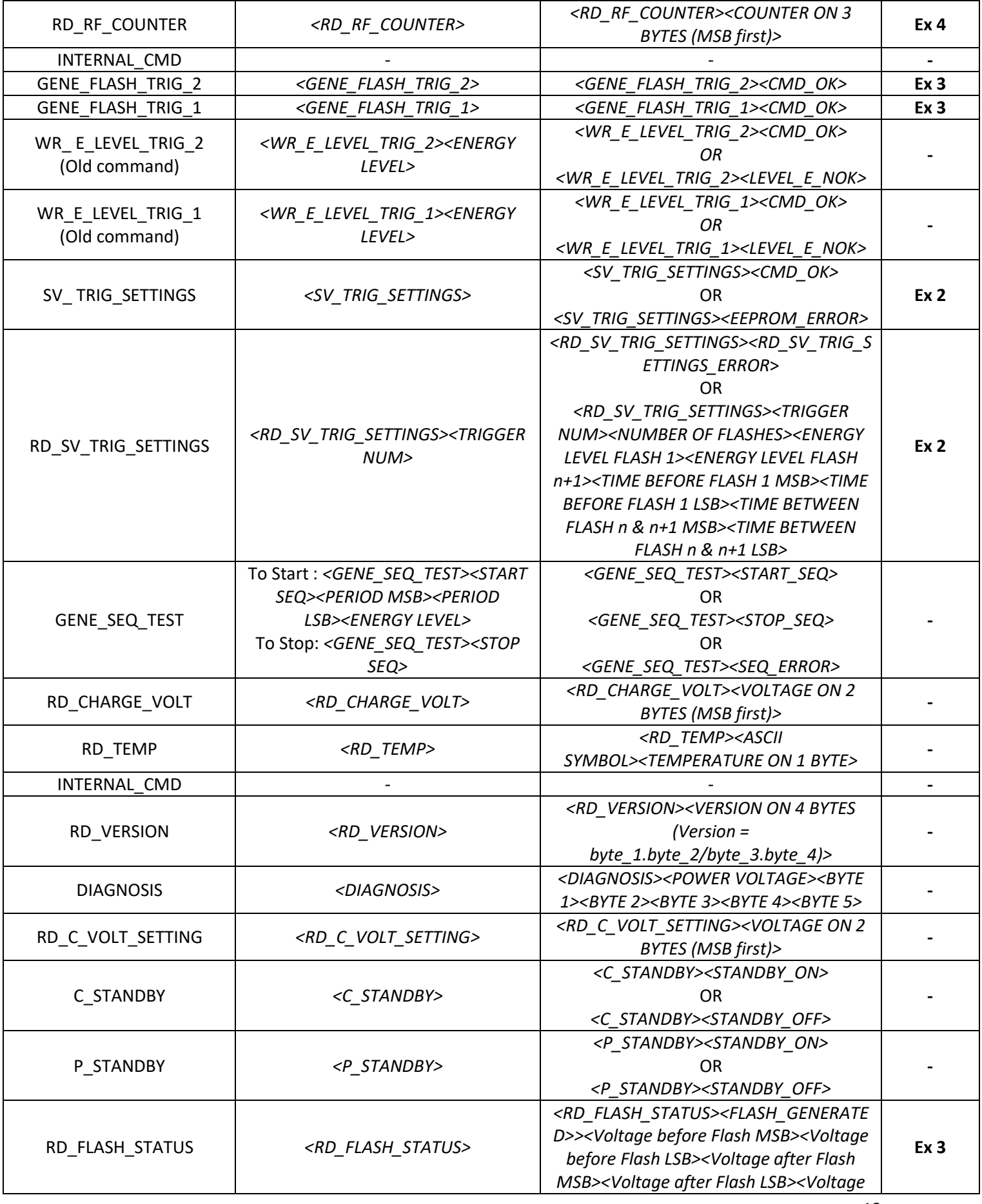

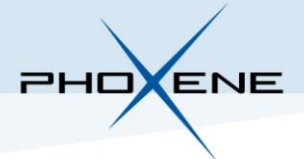

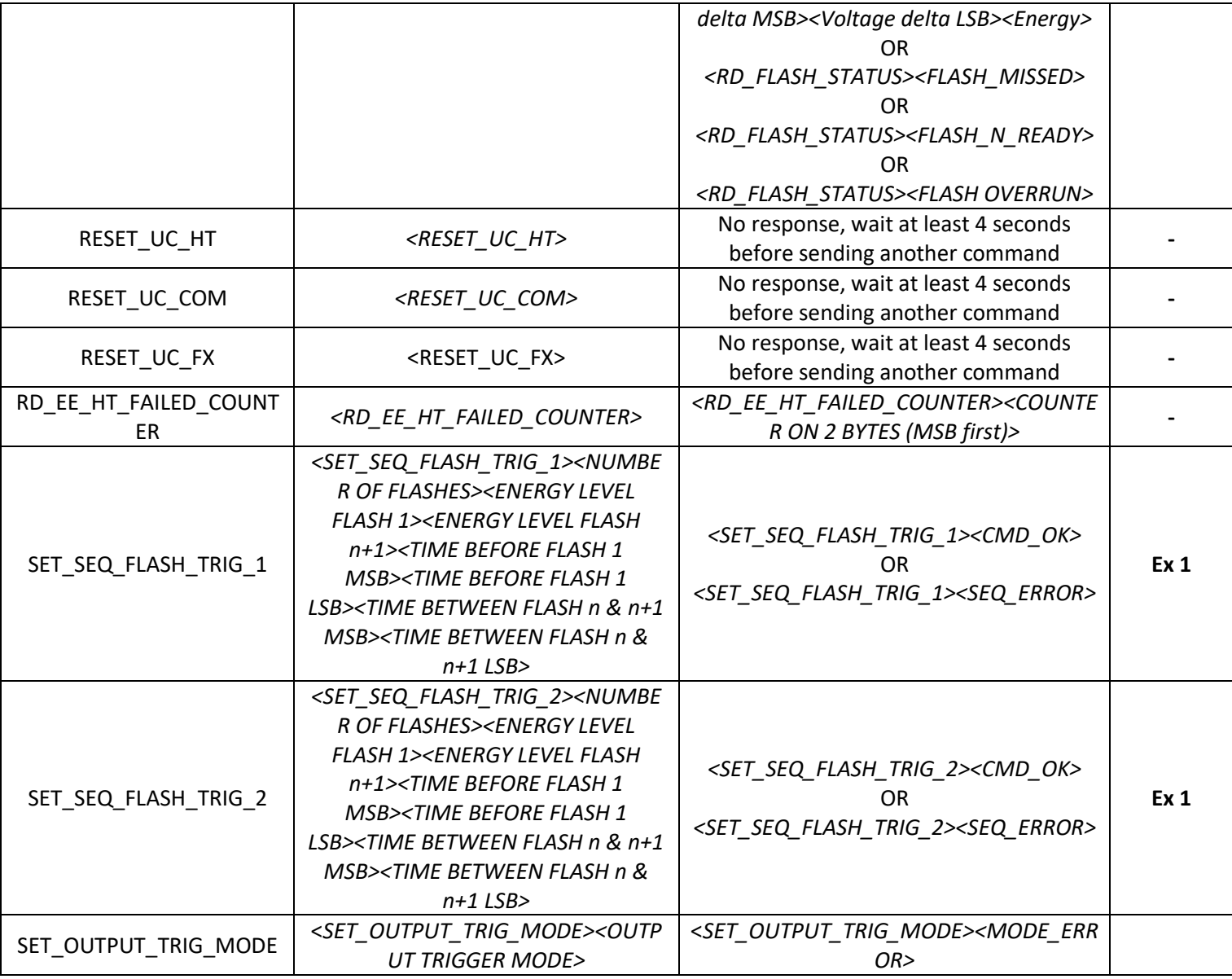

#### Overview of the command response value:

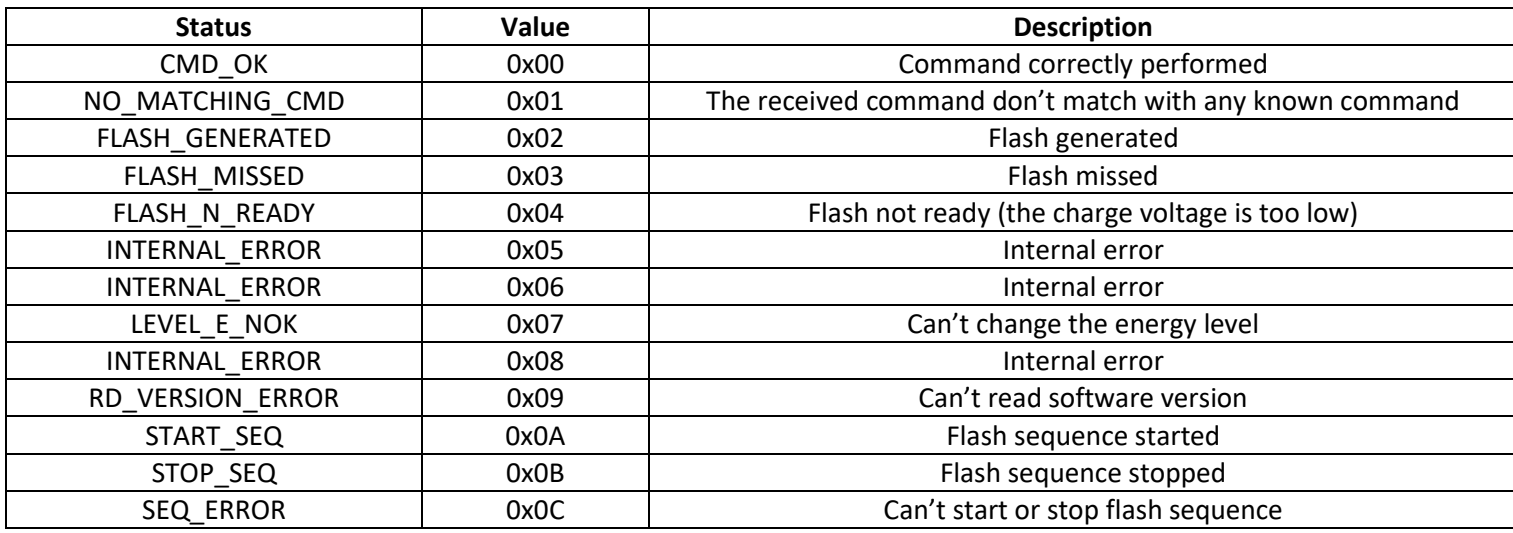

Phoxene 7 Chemin des hirondelles, 69570 Dardilly, France - Tel. +33 (0)4 37 90 02 46 ; Fax +33 (0)4 37 90 09 33 – www.phoxene.com S.A.R.L. capital 158640 EUROS - RCS: Lyon B 349 025 452 - TVA: FR 71 349 025 452

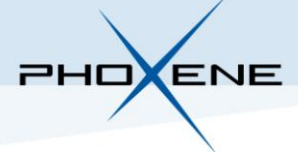

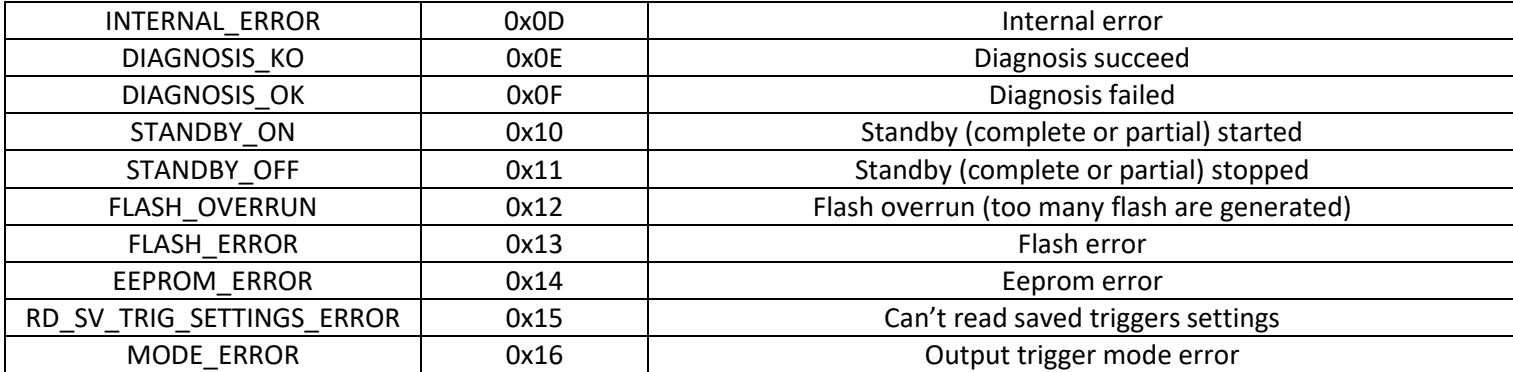

#### **Example 1:**

*Setting 3 flashes for the trigger 1 with 3 different energy levels (level 0, 2 & 5) and 3 different times (before flash 1: 6ms, between flash 1 & 2: 100ms, between flash 2 & 3: 200ms) and 1 flash for the trigger 2 with an energy level of 0 and a time before the flash to 0s.*

Command to send for the first trigger:

```
<ST = 0x0F><ST = 0x0F><LENGTH = 0x0B><0x17><0x03><0x00><0x02><0x05><0x00><0x06><0x00><0x64><0x00><0xC8><NO CKSUM = 0x00><ET = 0xAA>
```
Receiving response from the FX:

*<ST = 0x0F><ST = 0x0F><LENGTH = 0x02><0x17><0x00><NO CKSUM = 0x00><ET = 0xAA>*

Meaning of the response: Trigger set correctly

Command to send for the second trigger:

*<ST = 0x0F><ST = 0x0F><LENGTH = 0x05><0x18><0x01><0x00><0x00><0x00><NO CKSUM = 0x00><ET = 0xAA>*

Receiving response from the FX:

*<ST = 0x0F><ST = 0x0F><LENGTH = 0x02><0x18><0x00><NO CKSUM = 0x00><ET = 0xAA>*

Meaning of the response: Trigger set correctly

#### **Example 2:**

*Saving the triggers set in the Example 1 and reading the saved settings of the trigger 2.*

Command to send to save the triggers:

*<ST = 0x0F><ST = 0x0F><LENGTH = 0x01><0x07><NO CKSUM = 0x00><ET = 0xAA>*

Receiving response from the FX:

*<ST = 0x0F><ST = 0x0F><LENGTH = 0x02><0x07><0x00><NO CKSUM = 0x00><ET = 0xAA>*

Meaning of the response: Triggers settings saved

Command to send to read the saved settings of the trigger 2:

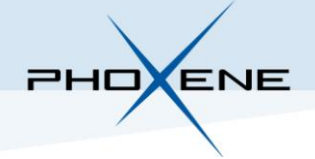

*<ST = 0x0F><ST = 0x0F><LENGTH = 0x02><0x08><0x02><NO CKSUM = 0x00><ET = 0xAA>*

Receiving response from the FX:

*<ST = 0x0F><ST = 0x0F><LENGTH = 0x06><0x08><0x02><0x01><0x00><0x00><0x00><NO CKSUM = 0x00><ET = 0xAA>*

Meaning of the response: Trigger 2; 1 flash; level 0; time before the flash 0ms

**Example 3:**

*Generating a flash sequence with the trigger 1 (same for the trigger 2) and reading the status of the flashes.*

Command to send to generate the sequence:

*<ST = 0x0F><ST = 0x0F><LENGTH = 0x01><0x04><NO CKSUM = 0x00><ET = 0xAA>*

Receiving response from the FX:

*<ST = 0x0F><ST = 0x0F><LENGTH = 0x02><0x04><0x00><NO CKSUM = 0x00><ET = 0xAA>*

Meaning of the response: Command sent correctly

Command to send to read the status:

```
<ST = 0x0F><ST = 0x0F><LENGTH = 0x01><0x12><NO CKSUM = 0x00><ET = 0xAA>
```
Receiving response from the FX:

*<ST = 0x0F><ST = 0x0F><LENGTH = 0x09><0x12><0x02><0x03><0x81><0x03><0x60><0x00><0x21><0x14><NO CKSUM = 0x00><ET = 0xAA>*

Meaning of the response: Sequence generated with following features:

- Voltage before flash = <0x03><0x81> \* 0.301 = 0x381 \* 0.301 = 897 \* 0.301 = 270V
- Voltage after flash = <0x03><0x60> \* 0.301 = 0x360 \* 0.301 = 864 \* 0.301 = 260V
- Voltage delta of the flash = <0x00><0x21> \* 0.301 = 0x21 \* 0.301 = 33 \* 0.301 = 9.93V
- Energy of the flash  $= <0x14> = 20J$

#### **Example 4:**

*Reading flash counter (same for the flash request counter).*

Command to send to read the counter:

*<ST = 0x0F><ST = 0x0F><LENGTH = 0x01><0x00><NO CKSUM = 0x00><ET = 0xAA>*

Receiving response from the FX:

*<ST = 0x0F><ST = 0x0F><LENGTH = 0x04><0x00><0x00><0x01><0xAE><NO CKSUM = 0x00><ET = 0xAA>*

Meaning of the response: Counter = 0x0001AE = 430

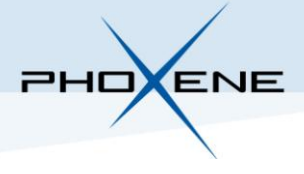

#### **2.4.Error**

Sometimes the FX can response to a command with an error due to several things. The frame format for the error is as following:

<*ERROR*><*ERROR\_BASE*><*ERROR\_NUM*>

- <*ERROR*> = **0x3E** = **Error** byte
- <*ERROR\_BASE*> = Where come from the error byte (RS232/RS485, internal, ...)
- <*ERROR\_NUM*> = **Error num**ber

Table of *ERROR\_BASE*:

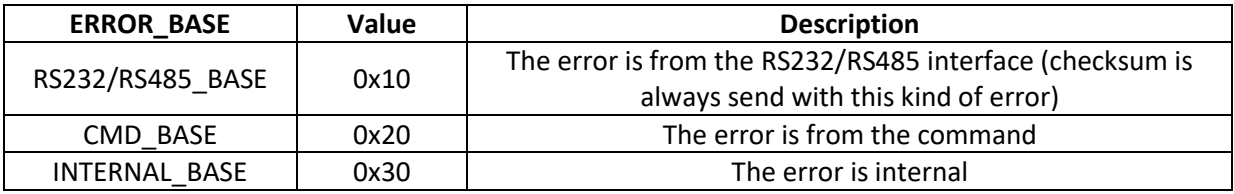

Table of RS232/RS485 error:

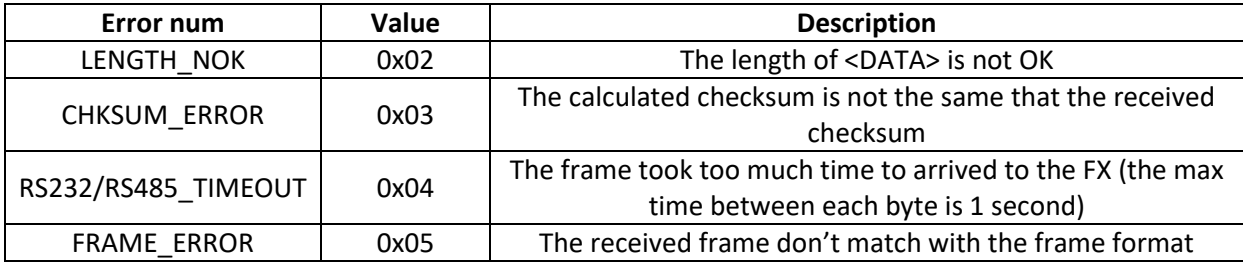

Table of Command error:

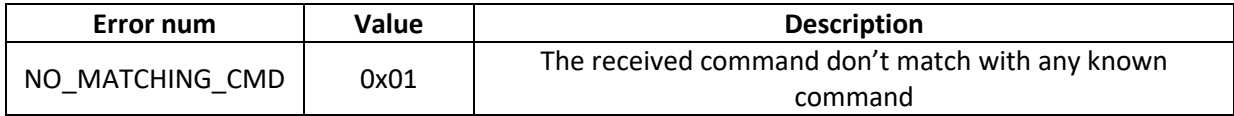

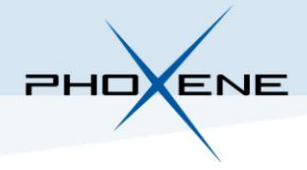

## **3.ENERGY LEVELS**

The following table show the rated energy for each level:

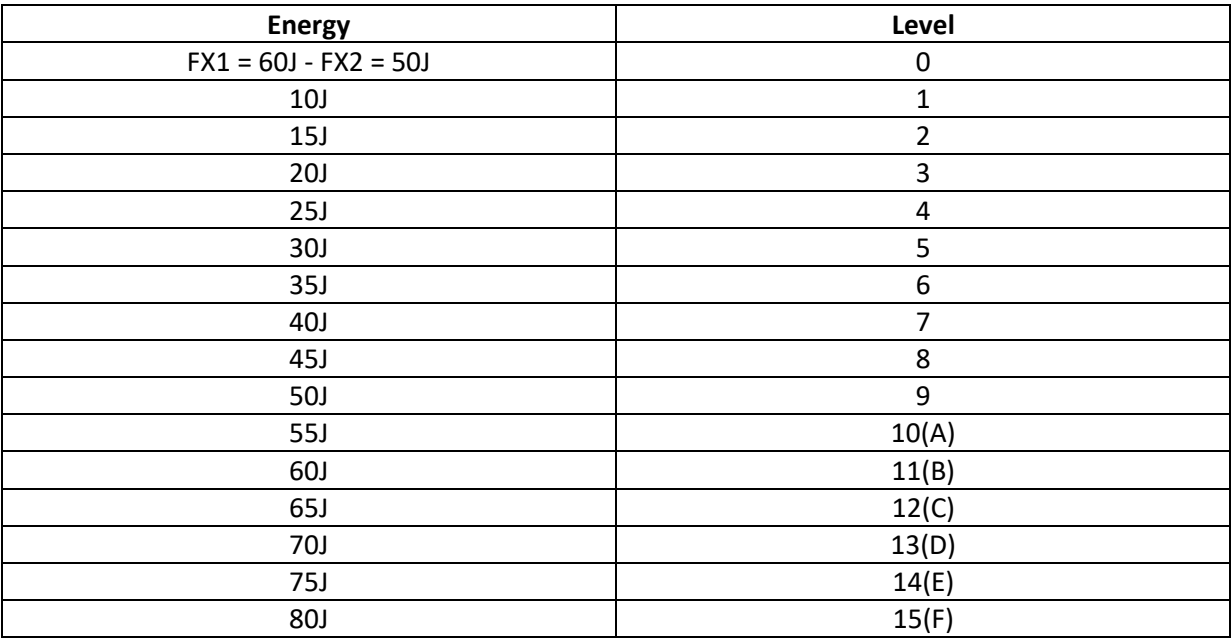

If the system change the level with a value higher than 15 then the level will be 15.

If the FX has the mechanical switch option then the switch will change the first flash of the trigger 1.

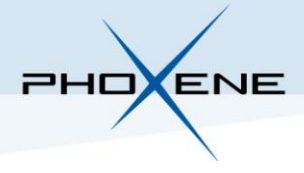

Phoxene - 7 chemin des hirondelles - 69570 DARDILLY - FRANCE Tel: +33 (0)4 37 90 02 46 - Fax: +33 (0)4 37 90 09 33 phoxene@phoxene.com - www.phoxene.com SARL au capital de 158 640 € RCS: 349025452 - TVA: FR71 349025452